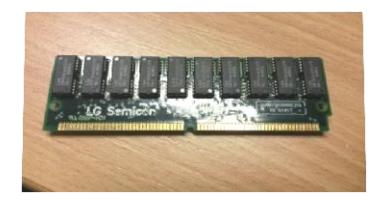

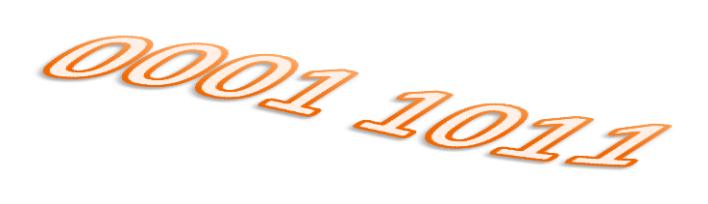

## **INTRODUCTION Structure de base de l'ordinateur**

- Rôle de l'ordinateur
- Eléments de l'ordinateur

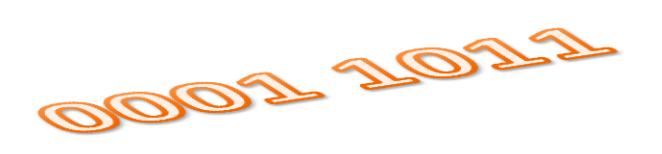

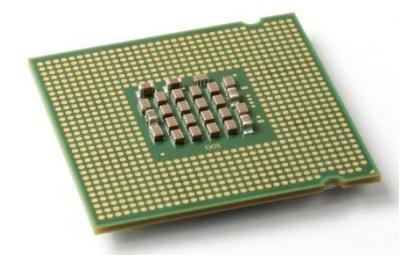

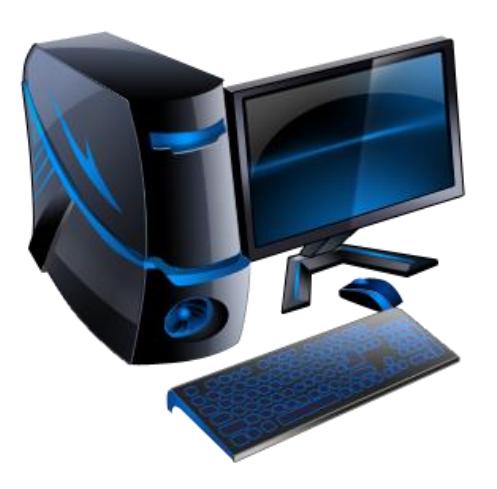

### Les différents niveaux de la machine informatique

- On distingue généralement trois couches dans la composition d'une machine informatique :
	- Les logiciels des utilisateurs « software » : ce sont des programmes qui permettent à l'utilisateur de réaliser des tâches sur la machine.
	- Le logiciel de système d'exploitation : c'est un ensemble de programmes qui se place à l'interface entre le matériel et les logiciels applicatifs. Il permet notamment à ces logiciels applicatifs d'utiliser les ressources matérielles de la machine. Les principaux OS (*Operating System*) sont notamment Linux, Windows, Mac OS, Unix
	- Le matériel *« hardware »:* il correspond à la machine physique, notamment composée du processeur, de la mémoire centrale et des périphériques, l'ensemble communiquant par un bus.

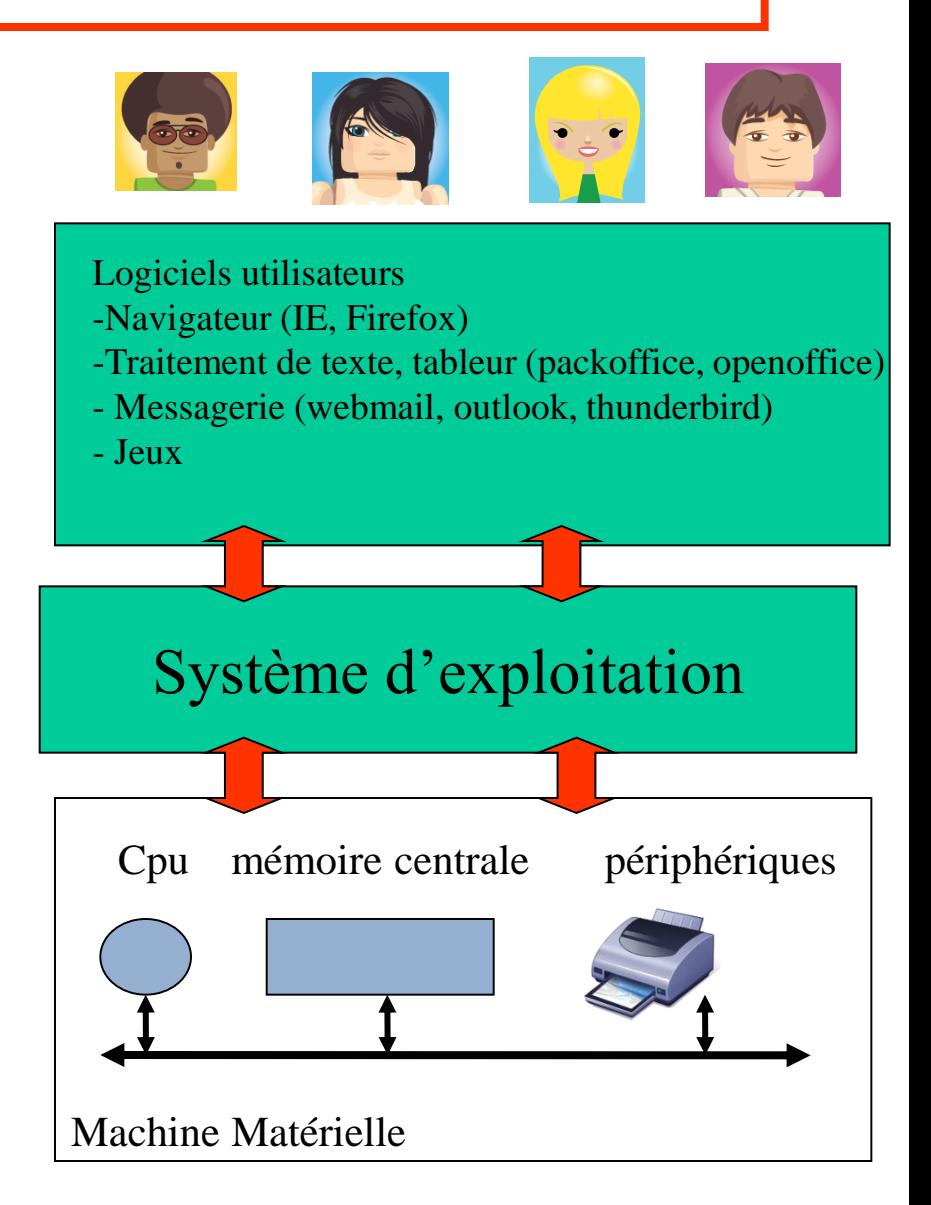

### Les fonctions de l'ordinateur Les composants

• Les fonctions de l'ordinateur sont de permettre à des utilisateurs (via des logiciels informatiques) de :

–Effectuer du calcul;

–Stocker des données;

–Communiquer.

• Pour cela, l'ordinateur est doté d'un ensemble de composants physiques

–Un élément permettant d'exécuter les instructions d'un programme : c'est le **processeur** (CPU).

– Des éléments permettant de stocker les données : ce sont les **mémoires** de l'ordinateur.

–Des éléments permettant la communication entre l'ordinateur et l'être humain : ce sont les **périphériques**.

– Des éléments permettant aux différents composants (périphériques, processeur, mémoire) de l'ordinateur de communiquer : ce sont les **bus** de l'ordinateur

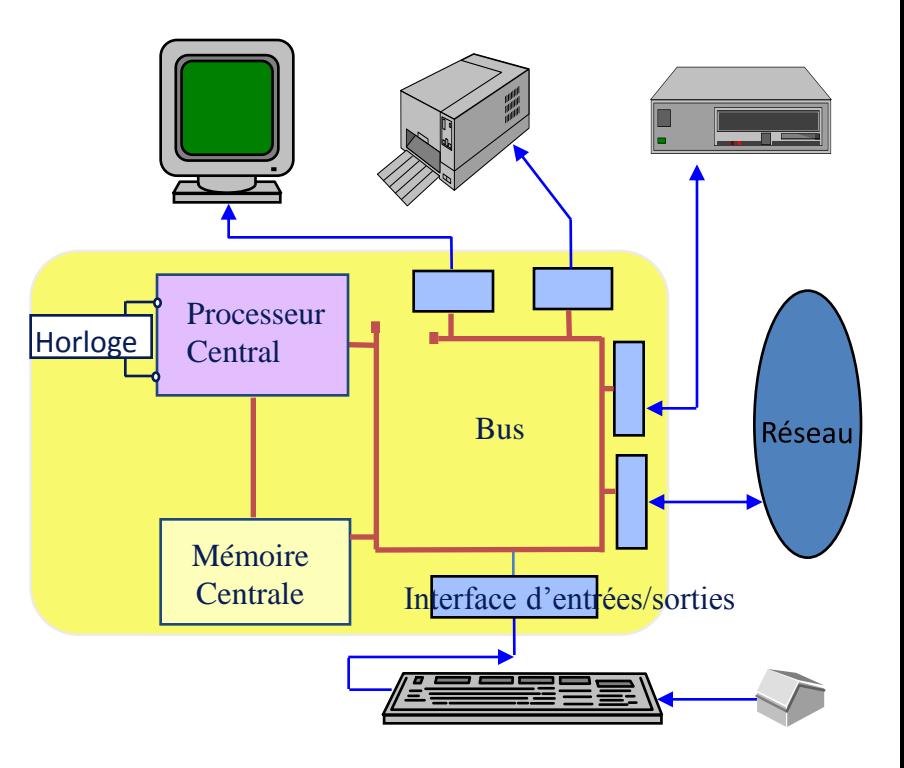

# Rôle d'un ordinateur

- Exécuter un programme de traitement sur des données en vue de résoudre un problème.
- Deux aspects :
	- L'expression du problème à résoudre, de sa solution dans un **langage compréhensible par l'ordinateur**
	- La **structure de l'ordinateur** qui doit être composé d'éléments permettant le stockage, le traitement , la lecture ou l'écriture des données

# A quoi sert donc un ordinateur ?

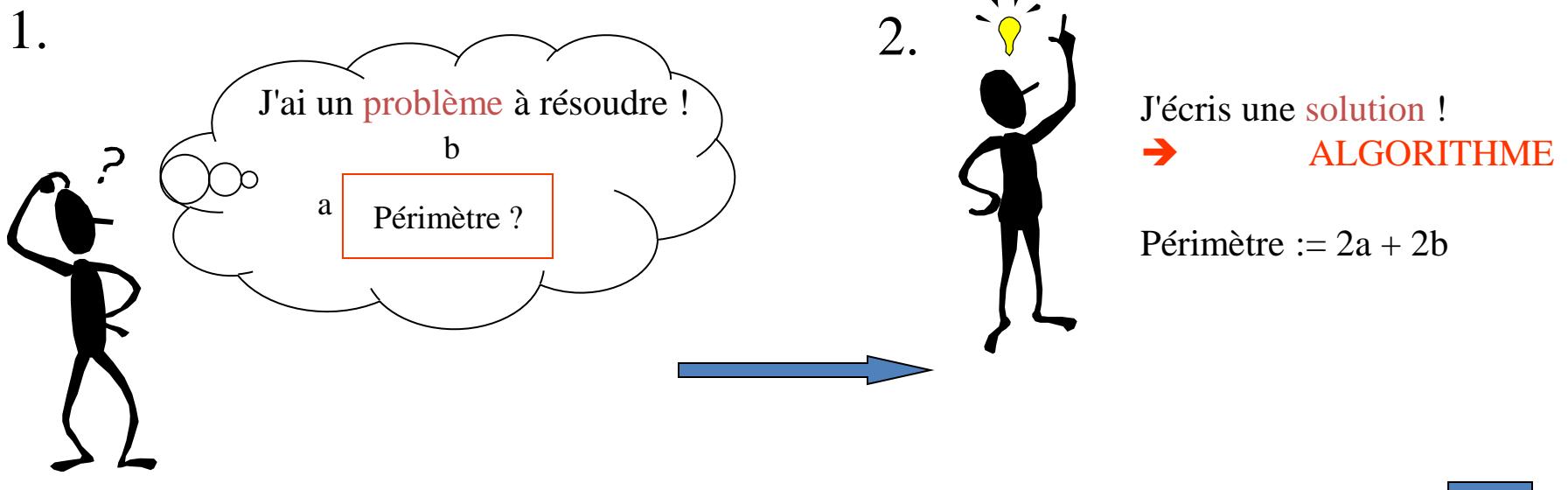

En utilisant un langage de programmation, je code la solution pour la faire exécuter par l'ordinateur 3.

### **→ PROGRAMME constitué d'instructions**

fonction perimetre  $(a, b : in integer)$  return integer is

begin

perimetre :=  $(2 * a) + (2 * b)$ ;

end;

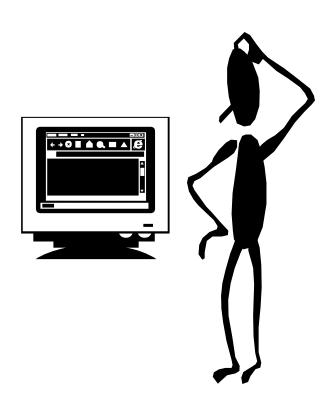

# Le codage d'un problème ...

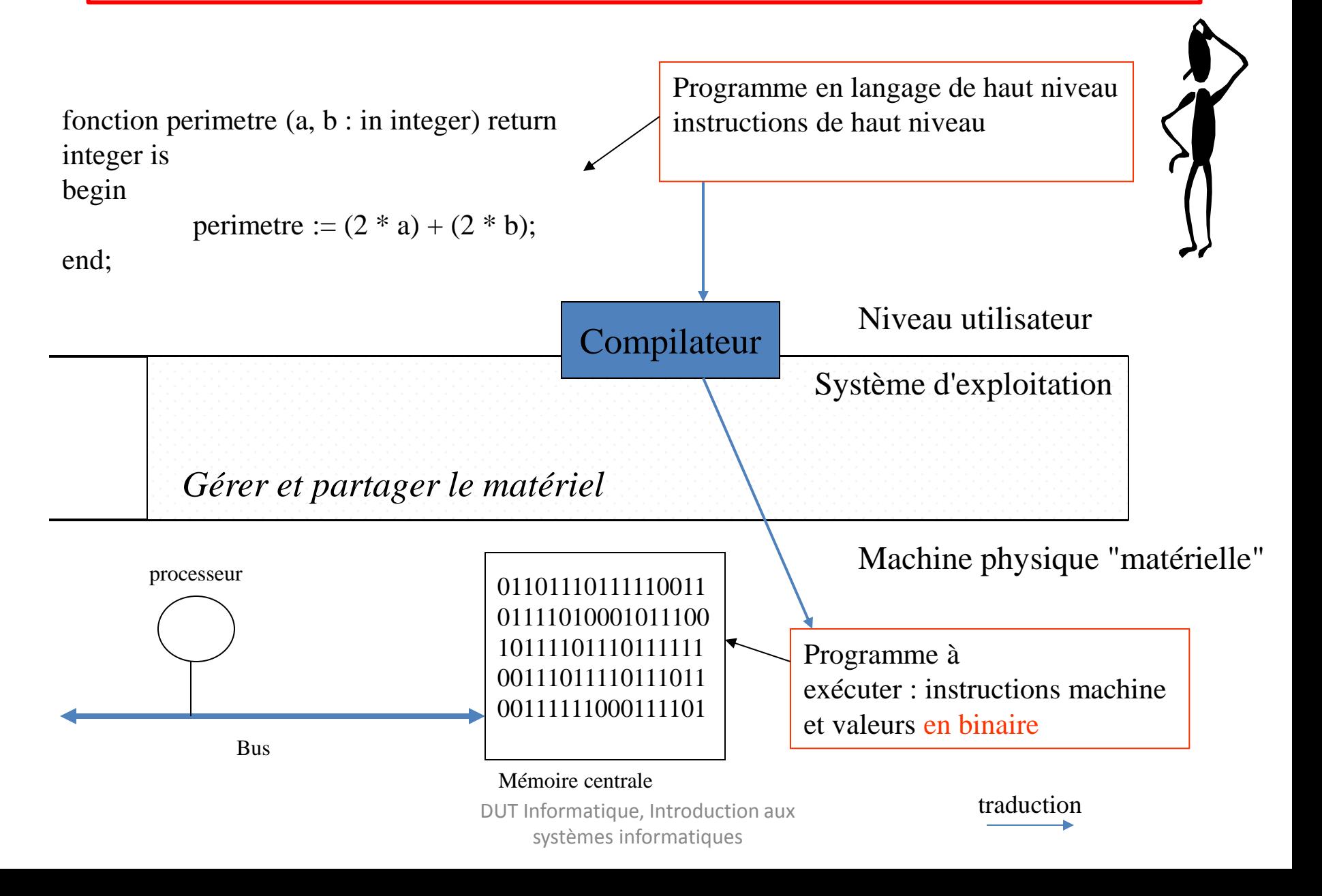

## Composants de l'ordinateur

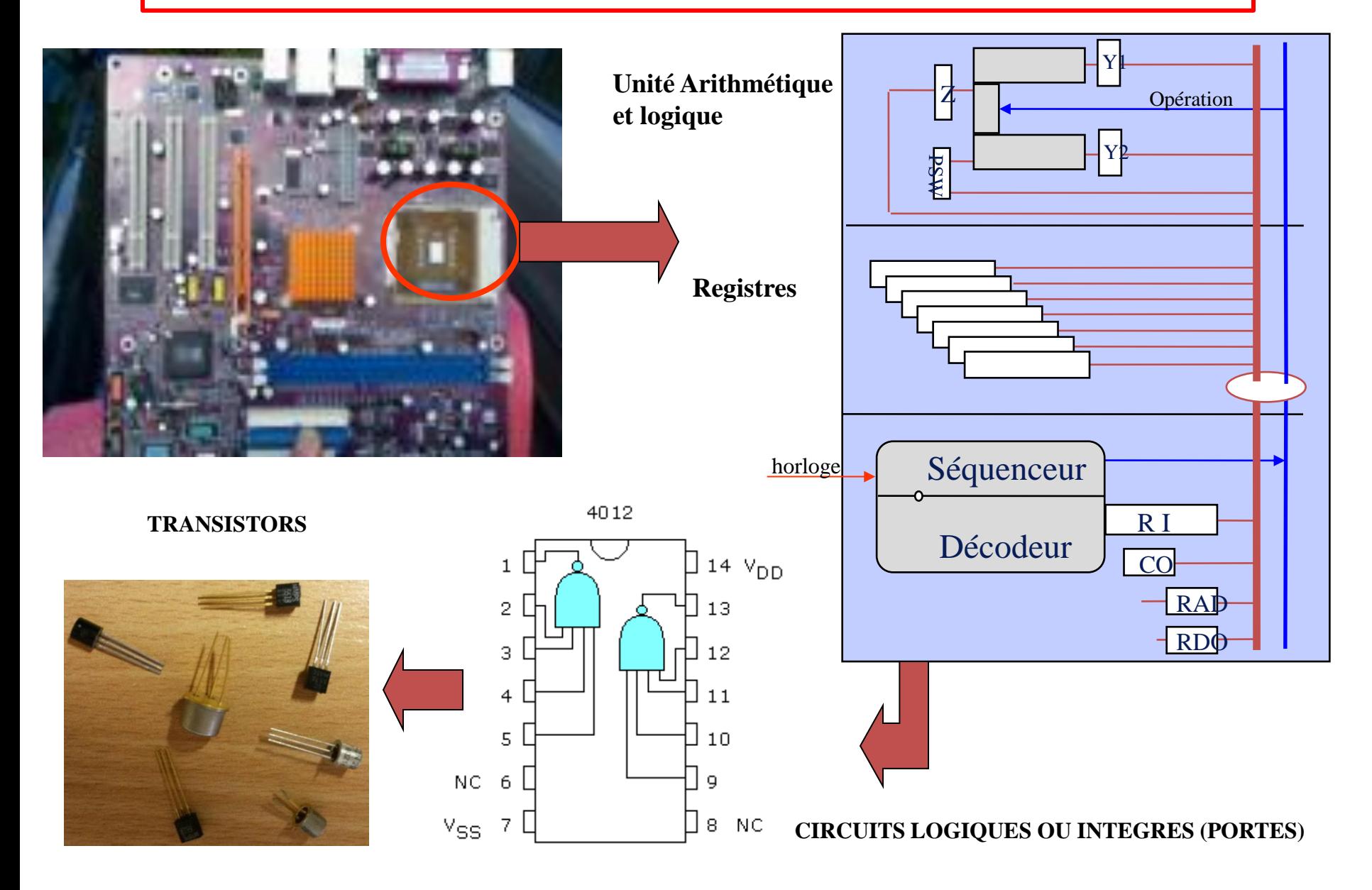

- La donnée de base manipulée par la machine physique est le **bit** (*Binary Digit*) qui ne peut prendre que deux valeurs : 0 et 1
- Ce 0 et 1 correspondent aux deux niveaux de voltage (0-1 et 2-5 volts) admis pour les signaux électriques issus des composants électroniques (transistors) qui constituent les circuits physiques de la machine
- Toutes les informations (nombres, caractères et instructions) ne peuvent être représentées que par une combinaison de 0 et 1 : **chaine binaire**. Un **octet** est une chaîne de 8 bits.

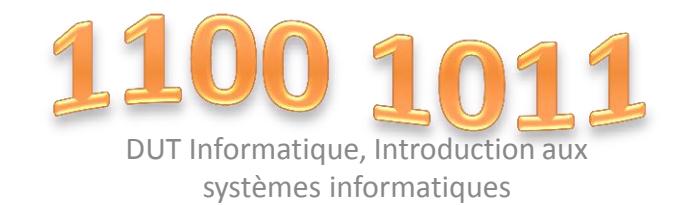

# Les composants de l'ordinateur

- L'ordinateur est doté d'un ensemble de composants physiques
	- Des éléments permettant la communication entre l'ordinateur et l'être humain : ce sont les **périphériques**.
	- Un élément permettant d'exécuter les instructions d'un programme : c'est le **processeur** (CPU).
	- Des éléments permettant de stocker les données : ce sont les **mémoires** de l'ordinateur.
	- Des éléments permettant aux différents composants (périphériques, processeur, mémoire) de l'ordinateur de communiquer : ce sont les **bus** de l'ordinateur

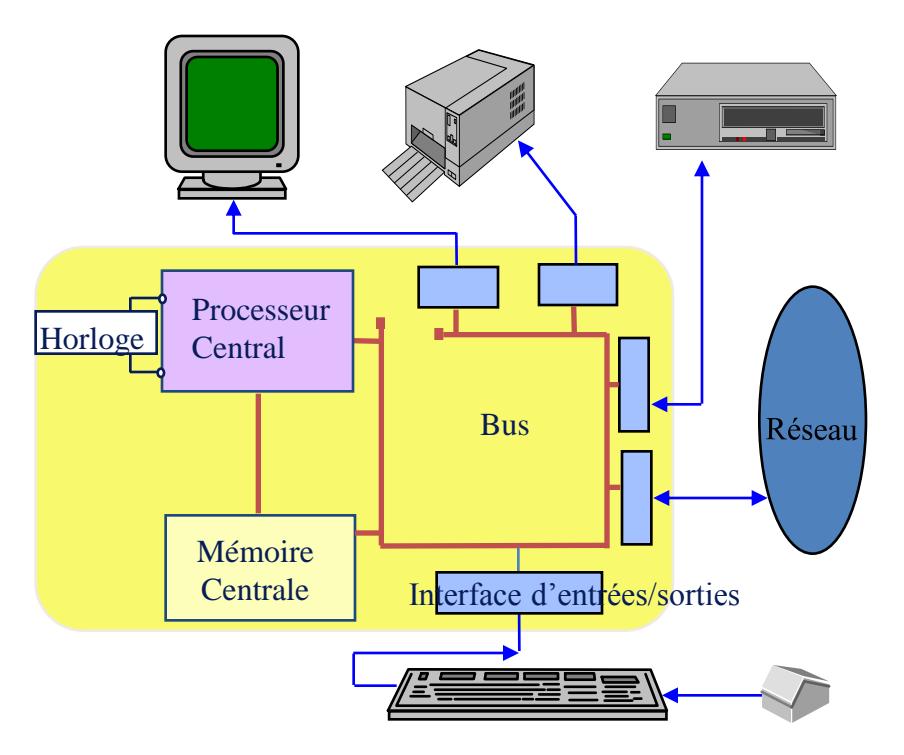

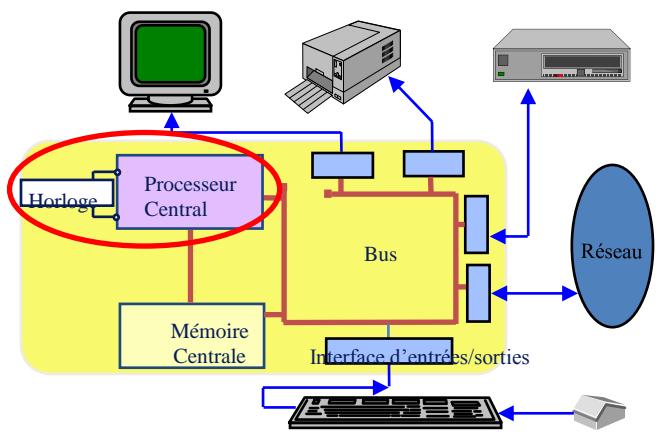

## Le processeur

• Le **processeur** (**CPU**, pour *Central Processing Unit)* est le cerveau de l'ordinateur. Il permet de manipuler, des données et des instructions codées sous forme binaires. • Le **processeur** est un circuit électronique cadencé au rythme d'une horloge interne qui envoie des impulsions, appelées « **top** ». La **fréquence d'horloge**, correspond nombre d'impulsions par seconde. Elle s'exprime en Hertz  $(Hz)$ .

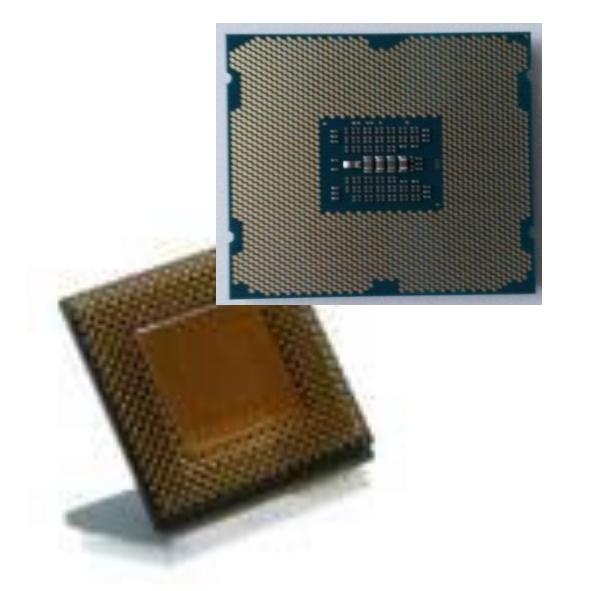

Ordinateur à 2 GHz  $\rightarrow$  l'horloge envoie 200 000 000 000 battements par seconde.

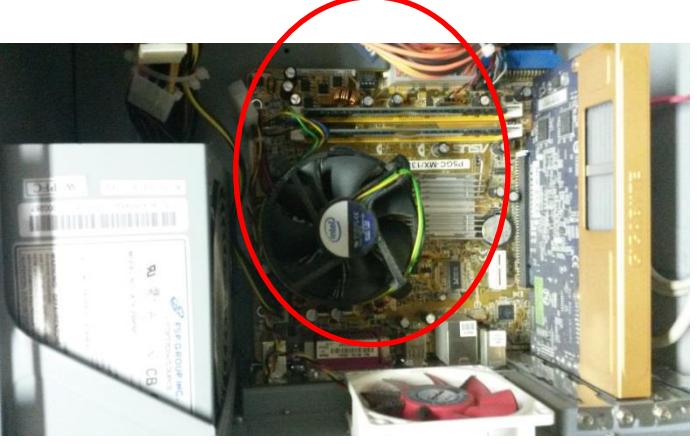

Circuits électroniques composés de millions de transistors placés dans un boîtier comportant des connecteurs d'entrée-sortie, surmonté d'un ventilateur.

 $\rightarrow$  circuit intégré ou puce DUT Informatique, Introduction aux

systèmes informatiques

## Le processeur : performances

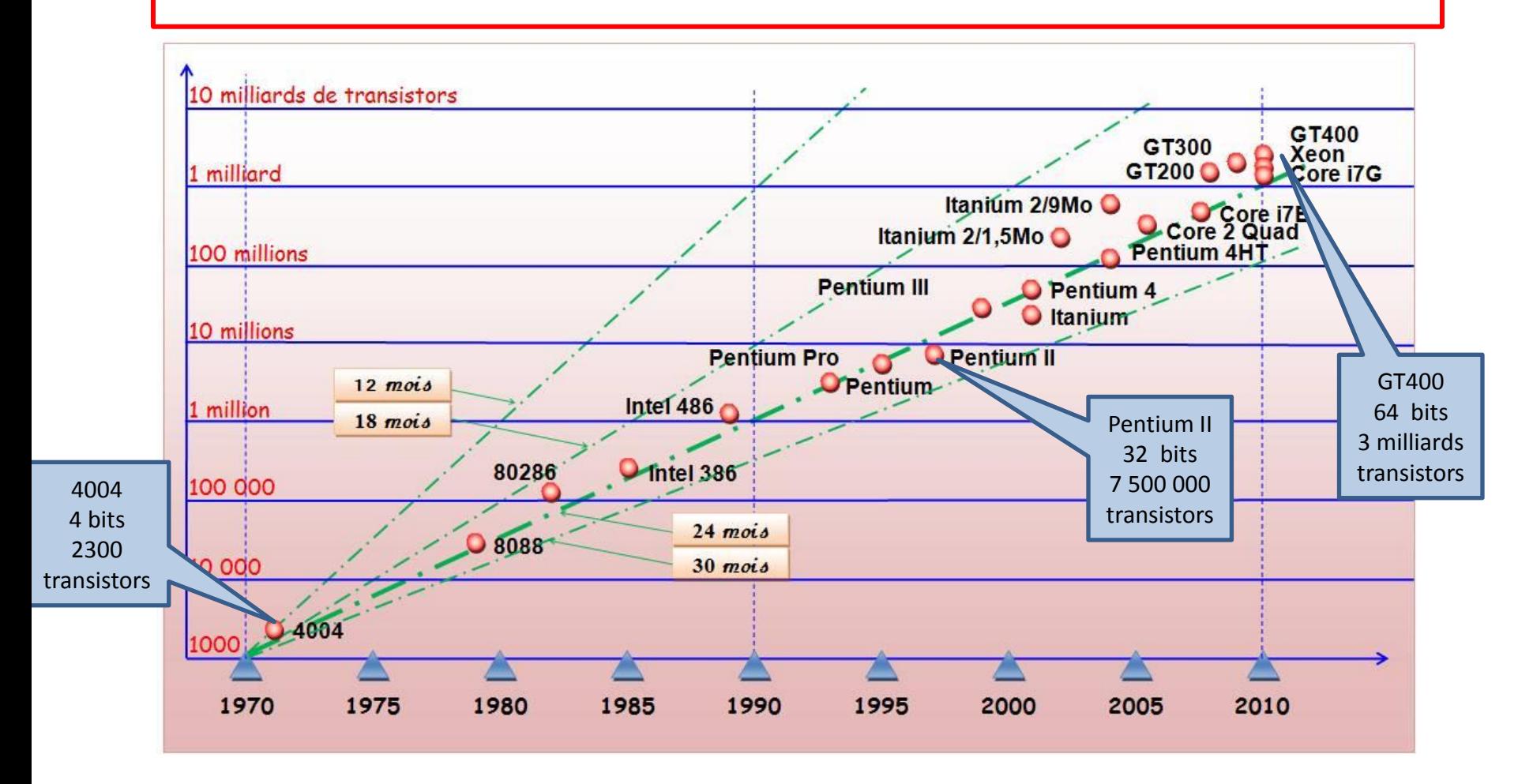

La **Loi de Moore** a été exprimée en 1965 par *Gordon Moore*, un des trois fondateurs d'Intel. Elle postule que le nombre de transistors sur une puce double tous les deux ans.

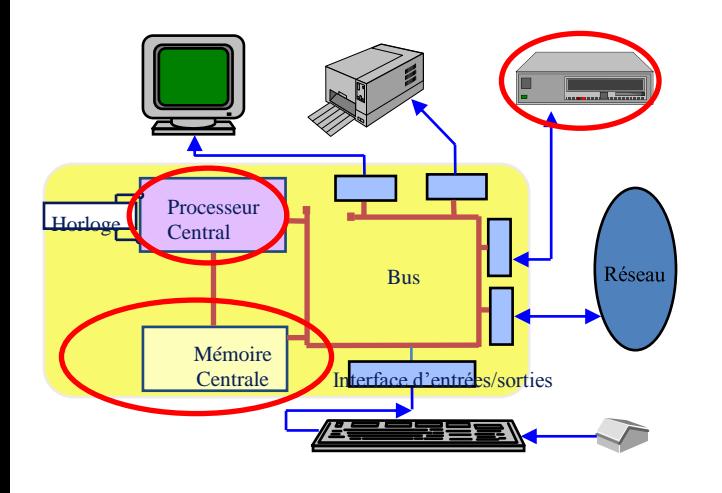

# Les mémoires de l'ordinateur

Interface d'entrées/sorties Une « **mémoire** » est un composant électronique capable de stocker temporairement des informations

- Une mémoire est caractérisée par :
	- Sa **capacité**, représentant le volume global d'informations (en bits) que la mémoire peut stocker (par exemple 1 Goctets, soit  $2^{30}$  octets, soit  $2^{30}$  \* 8 bits.
	- Son **temps d'accès**, correspondant à l'intervalle de temps entre la demande de lecture/écriture et la disponibilité de la donnée.
- L'ordinateur contient différents niveaux de mémoire, organisés selon une **hiérarchie mémoire**.

## Les grandeurs de l'ordinateur Capacité – bit - octet

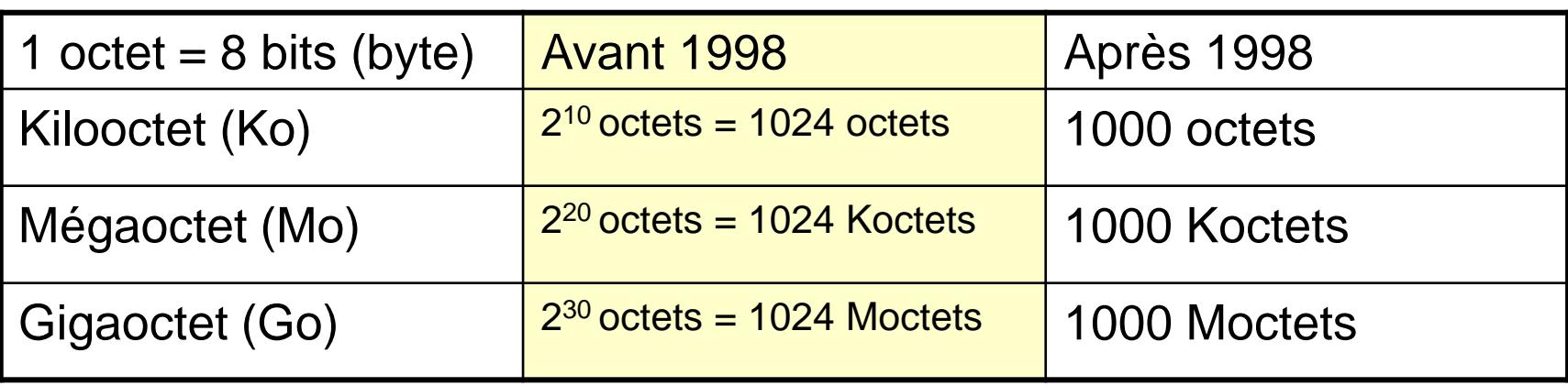

#### Multiples de l'octet :

#### Multiples de l'octet :

#### préfixes SI et mésusages

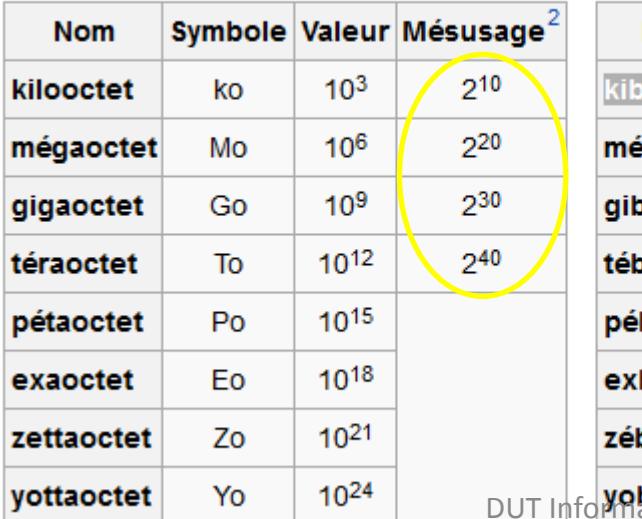

#### préfixes binaires

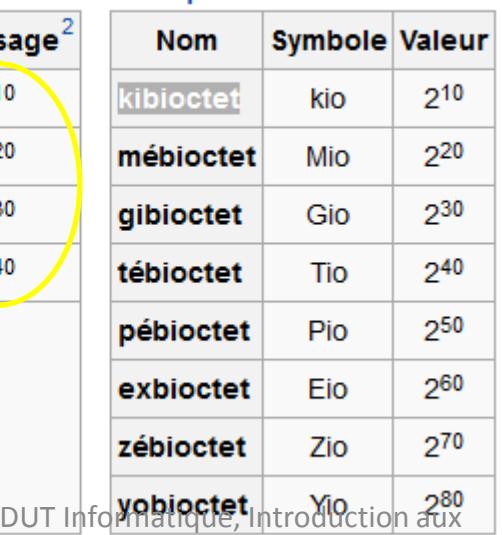

Contenu soumis à la licence CC-BY-SA 3.0 (<u>http://creativecommons.org/licensई)/Бई क्षेत्री अक्षरी अ</u>धिकार्ड हिल्ली अक्षिक्षित *Octet* de Wikipédia en français (<u>http://fr.wikipedia.org/wiki/Octet</u>).

# Les mémoires de l'ordinateur

• L'ordinateur contient différents niveaux de mémoire, organisés selon une **hiérarchie mémoire**.

Mémoires vives : mémoires **volatiles** : Mémoires de masse :

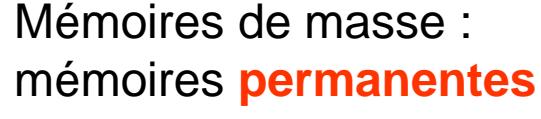

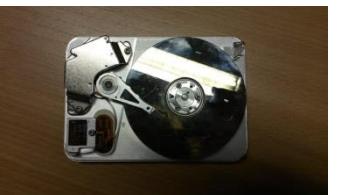

**REGISTRES N bits (32, 64) 1 nanoseconde**

10010011

**Mémoires Caches Koctets (L1,L2) 5 nanosecondes** 

**Mémoires Centrales Goctets 10 nanosecondes**

**Mémoires de masse 500 Goctets - Toctets 5 millisecondes**

Au plus près du cpu au comme capacité, vitesse au comme de la plus loin du cpu

Mémoire volatile : le contenu de la mémoire n'existe que si il y a une alimentation électrique (typiquement les mémoires caches et mémoire centrale) Mémoire permanente, de masse : mémoire de grande capacité dont le contenu demeure même sans alimentation électrique (typiquement le disque dur)

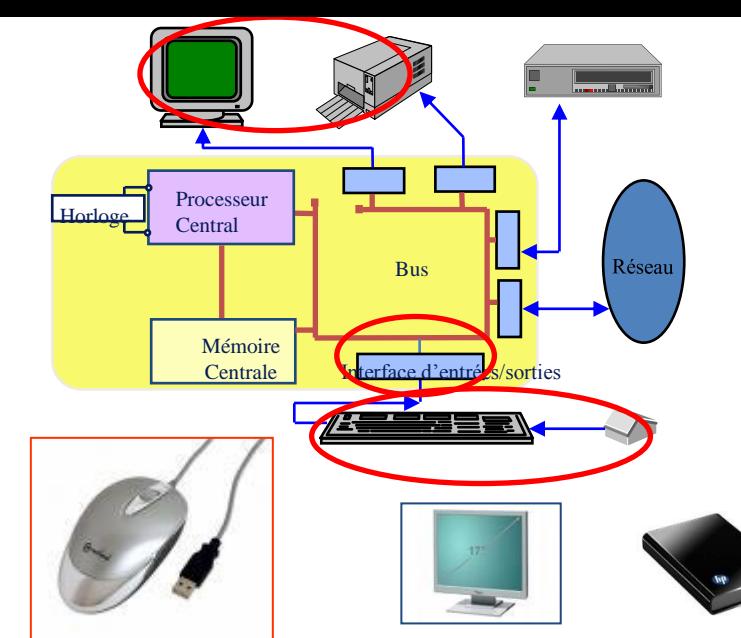

### Périphériques de l'ordinateur

Un périphérique est un matériel électronique pouvant être raccordé à un ordinateur par l'intermédiaire de l'une de ses **interfaces d'entréesortie** (interface VGA, HDMI, USB, RJ45.), le plus souvent par l'intermédiaire d'un **connecteur**. L'interface d'entrées-sorties est pilotée par un driver (pilote d'entrées-sorties)

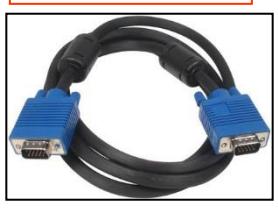

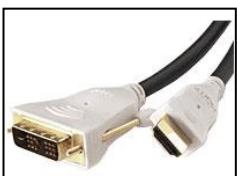

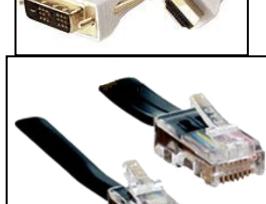

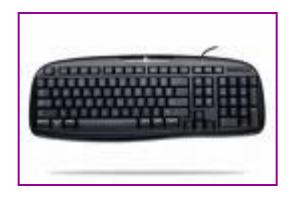

- On distingue habituellement les catégories de périphériques suivantes :
	- **périphériques de sortie**: ce sont des périphériques permettant à l'ordinateur d'émettre des informations vers l'extérieur, tels qu'un écran, une imprimante..
	- **périphériques d'entrée** : ce sont des périphériques capables uniquement d'envoyer des informations à l'ordinateur, par exemple la souris, le clavier, etc.
	- **périphériques d'entrée-sortie** : ce sont des périphériques capables d'envoyer des informations à l'ordinateur et permettant également à l'ordinateur démettre des informations vers l'extérieur, par exemple le modem, le disque dur

#### **Interfaces**

- 1. USB : connexion « à chaud » de périphériques
- 2. RJ45 : connexion au réseau local filaire
- 3. VGA : connexion de l'écran
- 4. HDMI : connexion à un écran haute résolution

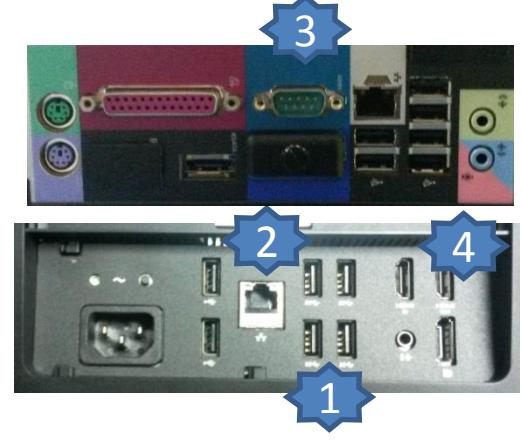

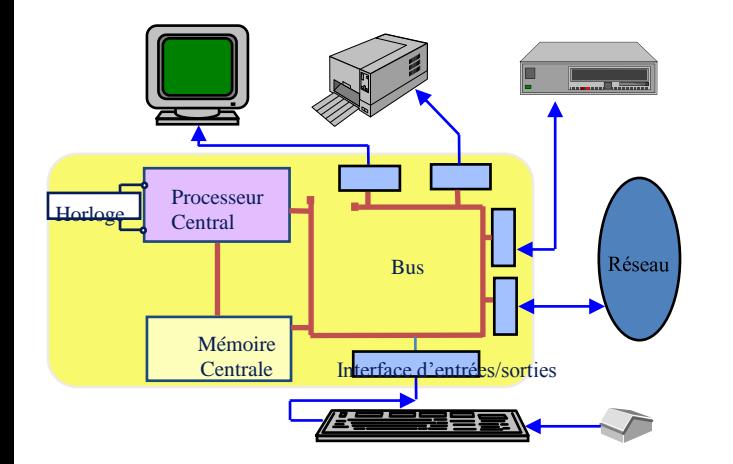

### Les bus de l'ordinateur

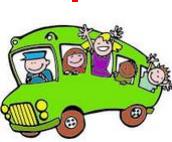

Un « **bus** » est un composant électronique permettant à différents composants de l'ordinateur de s'échanger des informations

- Bus système (*Front Side Bus FSB*) permet le communication entre le processeur et le mémoire centrale.
- Bus d'extension permet aux autres éléments de l'ordinateur de communiquer entre eux.
- Bus série, bus parallèle, largeur de bus

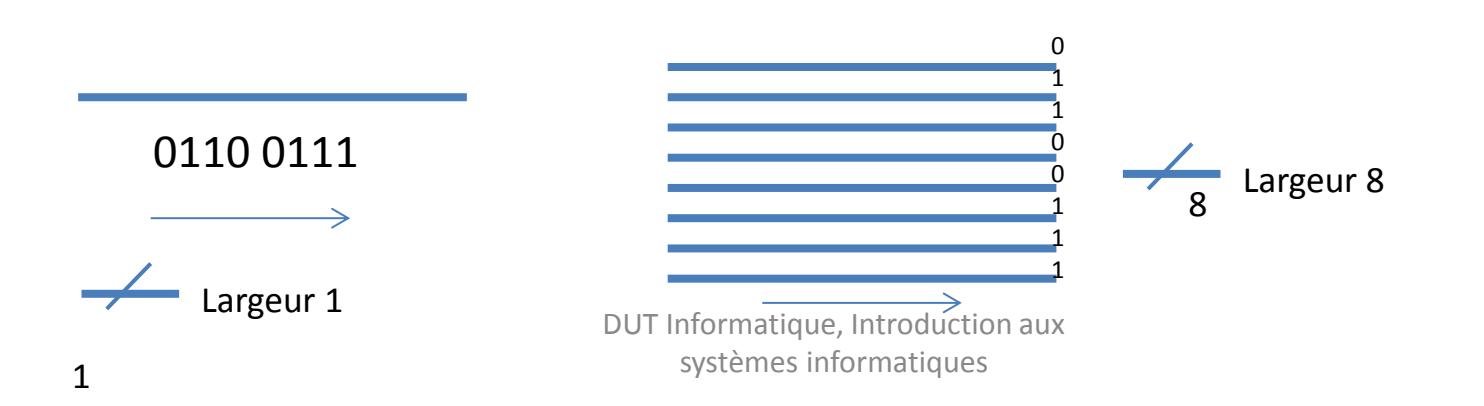

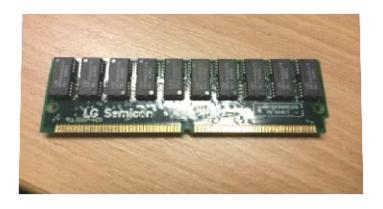

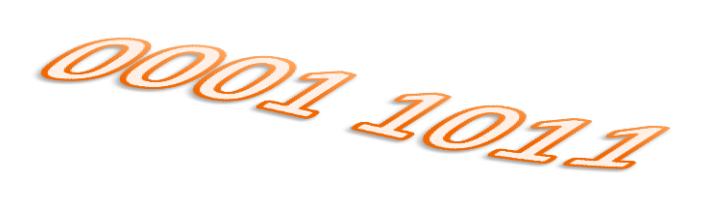

## **Le langage de l'ordinateur Représentation des informations**

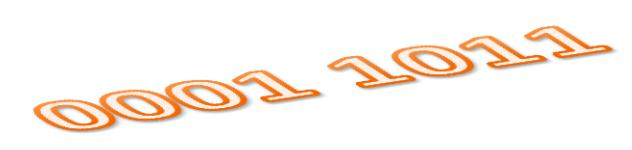

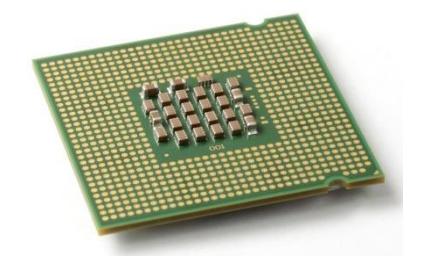

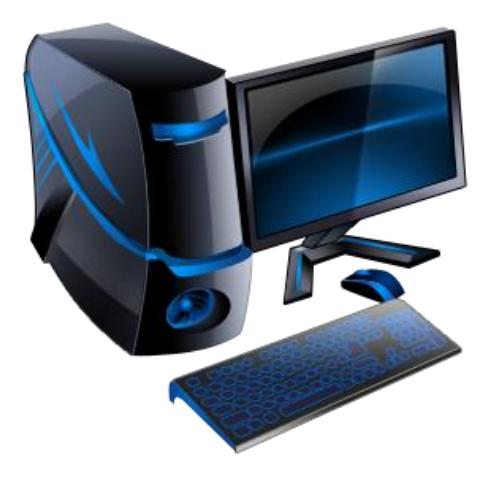

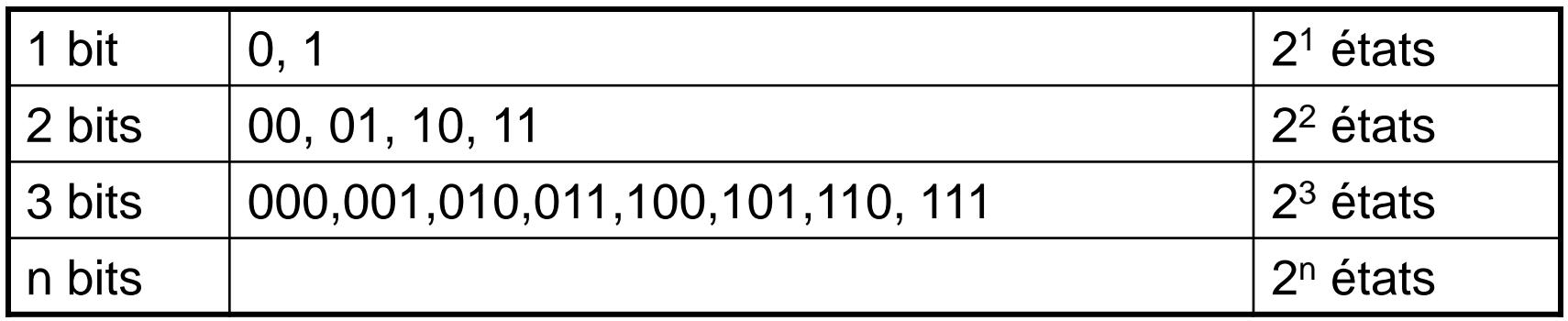

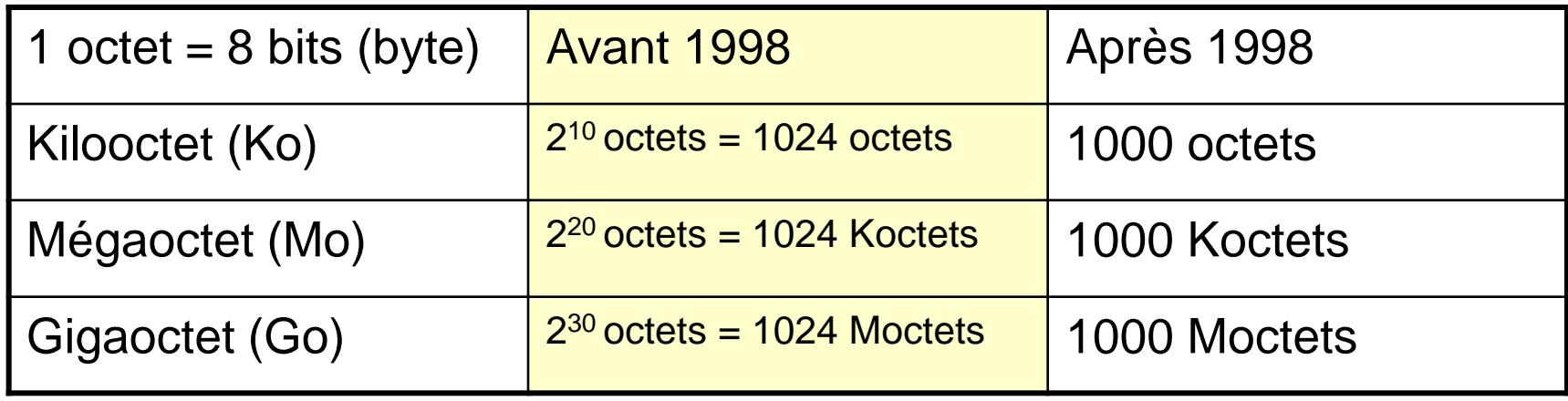

(N)<sub>x</sub> = 
$$
a_n
$$
...... $a_1$   $a_0$  exprimé dans la base X =  $a_0 \times X^0 + a_1 \times X^1 + ... + a_n \times X^n$   
Poids fort  
Poids fort

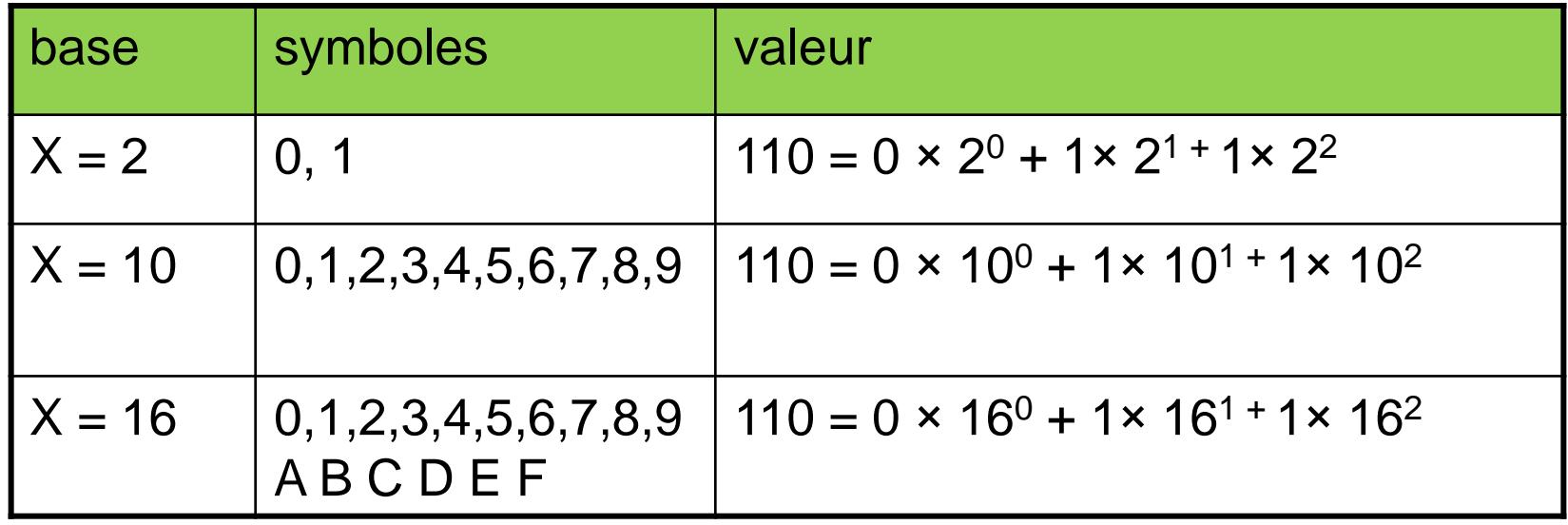

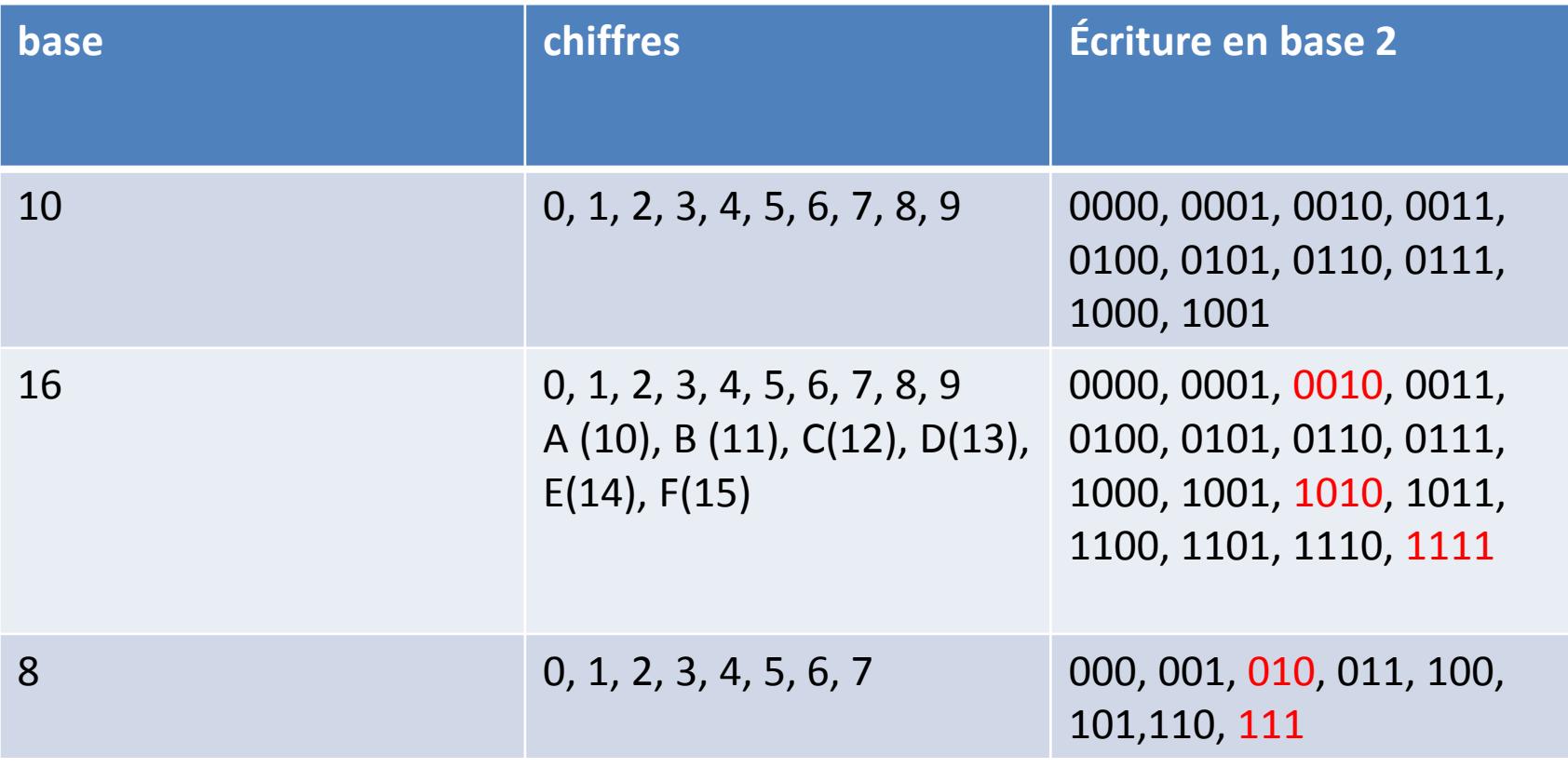

 $(AF2)_{16} = (1010 1111 0010)_{2}$   $(72)_{8} = (111 010)_{2}$ 

Les bases d'expression : conversions utiles

*Exemple : Convertir (235,625)*<sub>10</sub> en base 2  $(235,625)_{10} = (11101011, 1010000)_{2}$ 

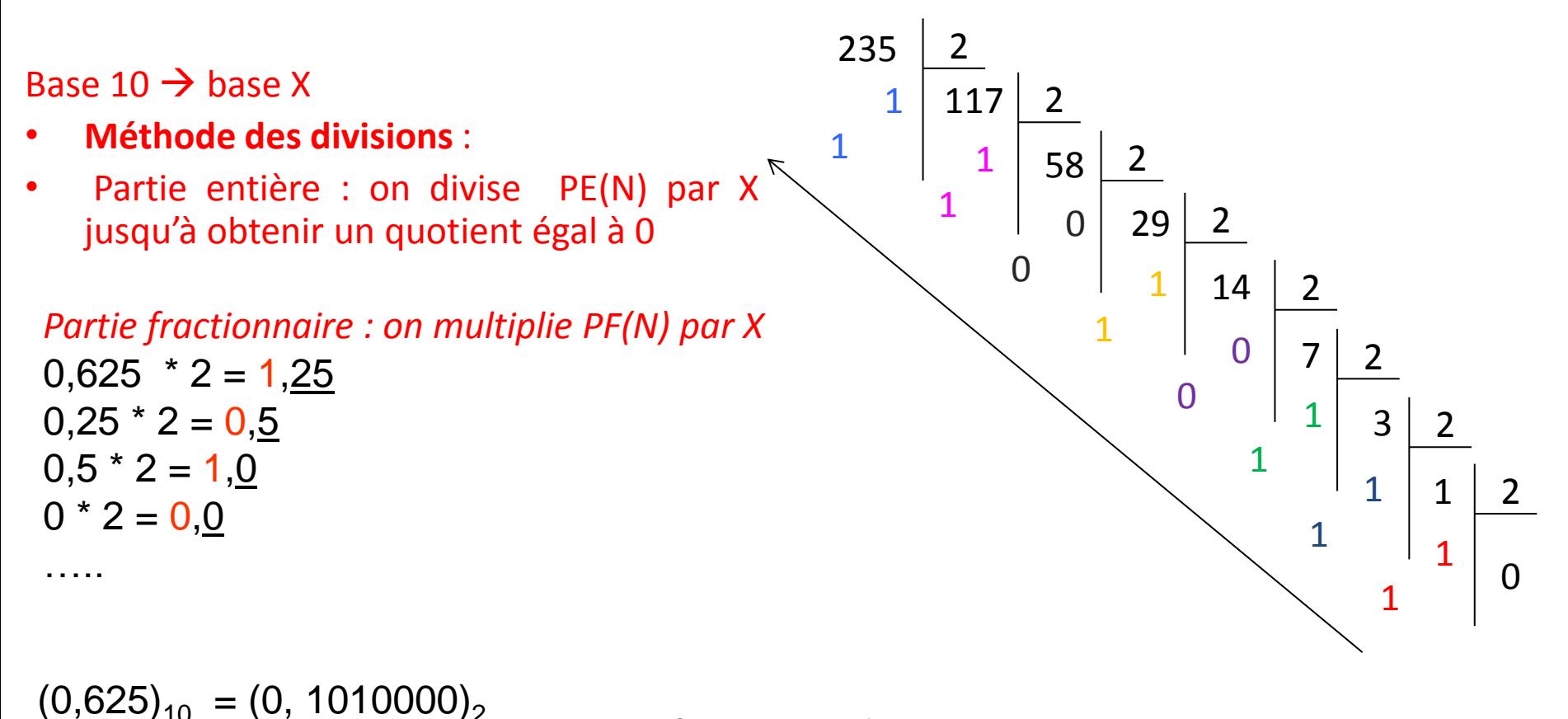

• Les bases d'expression : conversions utiles

Base 10  $\rightarrow$  base X

• **Méthode des soustractions** : on soustrait à N la plus grande puissance de X qui lui est inférieure ou égale, puis on répète le processus sur la différence résultante jusqu'à obtenir 0.

*Exemple : Convertir (235,625)*<sub>10</sub> en base 2

On sait

 $2<sup>0</sup> = 1$ ,  $2<sup>1</sup> = 2$ ,  $2<sup>2</sup> = 4$ ,  $2<sup>3</sup> = 8$ ,  $2<sup>4</sup> = 16$ ,  $2<sup>5</sup> = 32$ ,  $2<sup>6</sup> = 64$ ,  $2<sup>7</sup> = 128$ ,  $2<sup>8</sup> = 256$ ,  $2<sup>9</sup> = 512$ ,  $2<sup>10</sup> = 1024$  $2^{-1} = \frac{1}{2} = 0.5$ ,  $2^{-2} = \frac{1}{4} = 0.25$ ,  $2^{-3} = \frac{1}{8} = 0.125$ ,  $2^{-4} = \frac{1}{16} = 0.0625$ 

235 - 2<sup>7</sup> = 107 ; 107 - 2<sup>6</sup> = 43 ; 43 - 2<sup>5</sup> = 11 ; 11 - 2<sup>3</sup> = 3; 3 - 2<sup>1</sup> = 1 ; 1 - 2<sup>0</sup> = 0  $235 = 2^7 + 2^6 + 2^5 + 2^3 + 2^1 + 2^0 = (11101011)_2$ 

 $0,625 - 2^{-1} = 0,125$ ;  $0,125 - 2^{-3} = 0$  $0,625 = (0,101)$ 

 $(235,625)_{10} = (11101011,101)_{2}$ 

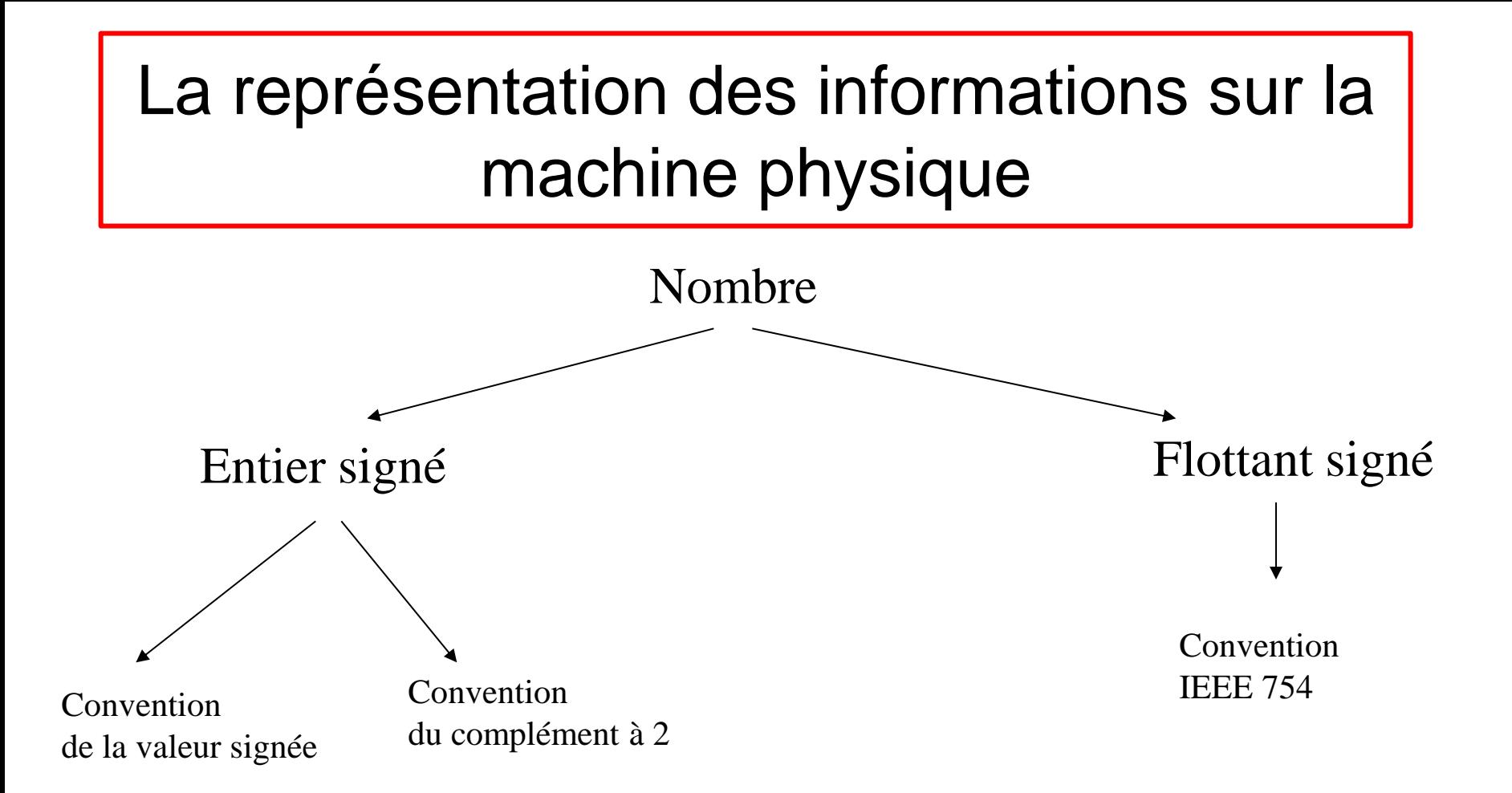

La valeur d'un nombre signé est représentée par une chaine binaire de taille fixe (n bits). en utilisant une convention de représentation

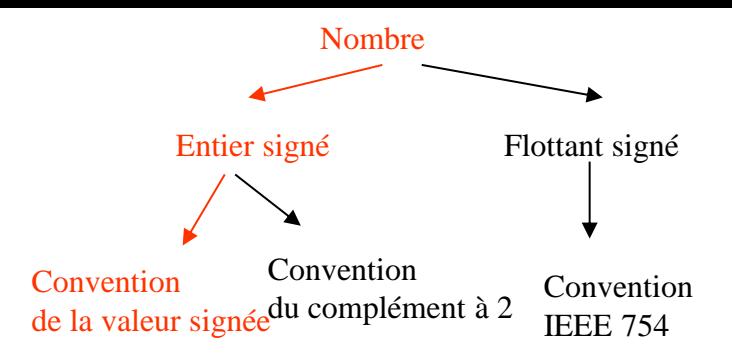

Le bit de poids fort sert de bit de signe et vaut 1 si le nombre est négatif, 0 sinon. Les autres bits codent la valeur absolue du nombre en binaire (base 2)

Exemple : représenter + 124 sur 8 bits en valeur signée  $124 = 64 + 32 + 16 + 8 + 4 = 2^6 + 2^5 + 2^4 + 2^3 + 2^2 = 01111100$  $+124 = 01111100$ 

Exemple : représenter - 124 sur 8 bits en valeur signée  $124 = 64 + 32 + 16 + 8 + 4 = 2^6 + 2^5 + 2^4 + 2^3 + 2^2 = 01111100$  $-124 = 11111100$ 

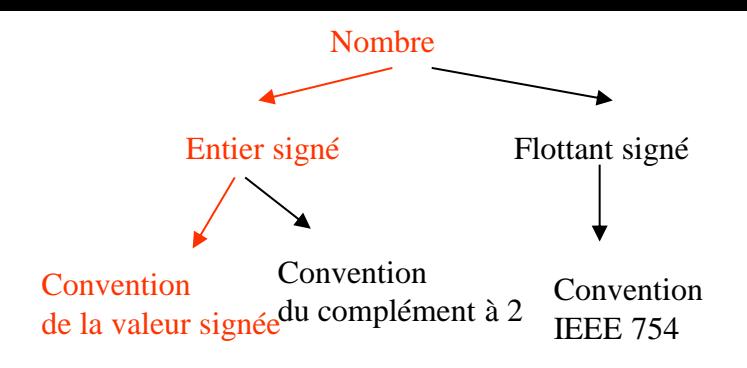

Toute chaine binaire commençant par un 1 est un nombre négatif : sur 8 bits ce sont les chaines 11111111 (-127) à 10000000 ( - 0) Toute chaine binaire commençant par un 0 est un nombre positif : sur 8 bits ce sont les chaines 01111111 (+127) à 00000000 ( + 0)

! L'arithmétique des ordinateurs est différente de l'arithmétique des humains : l'ensemble des nombres représentables est contraint. Ici il y a deux représentations du 0 !

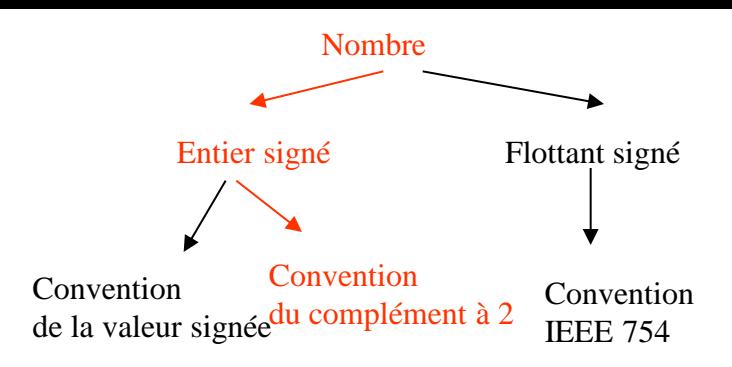

Un nombre positif est représenté par son équivalent binaire sur n bits. Un nombre négatif est représenté en prenant le complément à 2 de son équivalent positif.

Exemple : représenter + 124 sur 8 bits en complément à 2  $124 = 64 + 32 + 16 + 8 + 4 = 2^6 + 2^5 + 2^4 + 2^3 + 2^2 = 01111100$ 

Exemple : représenter - 124 sur 8 bits en complément à 2  $124 = 64 + 32 + 16 + 8 + 4 = 2^6 + 2^5 + 2^4 + 2^3 + 2^2 = 01111100$ 

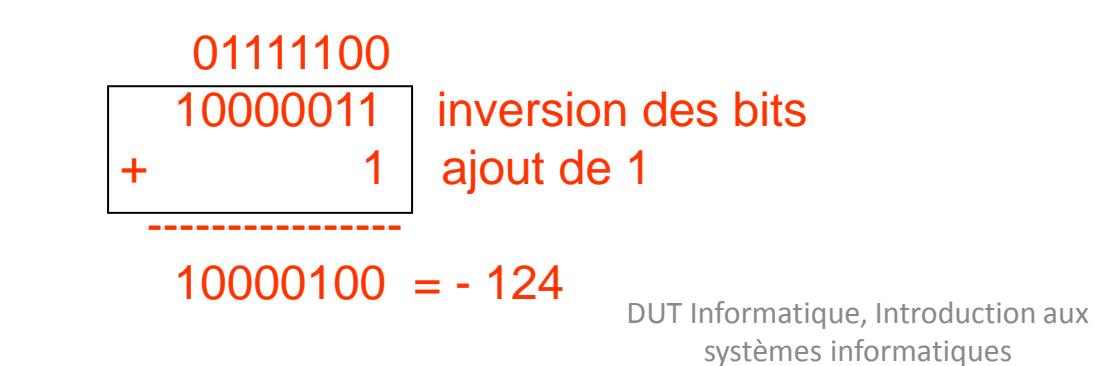

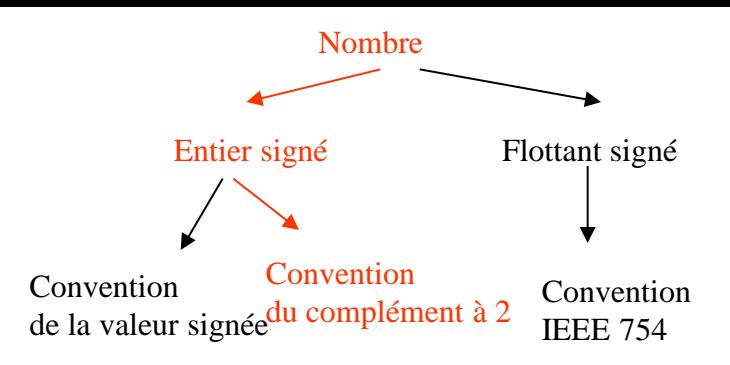

Toute chaine binaire commençant par un 1 est un nombre négatif : sur 8 bits ce sont les chaines 11111111 (-1) à 10000000 ( - 128) Toute chaine binaire commençant par un 0 est un nombre positif : sur 8 bits ce sont les chaines 01111111 (+127) à 00000000 ( + 0)

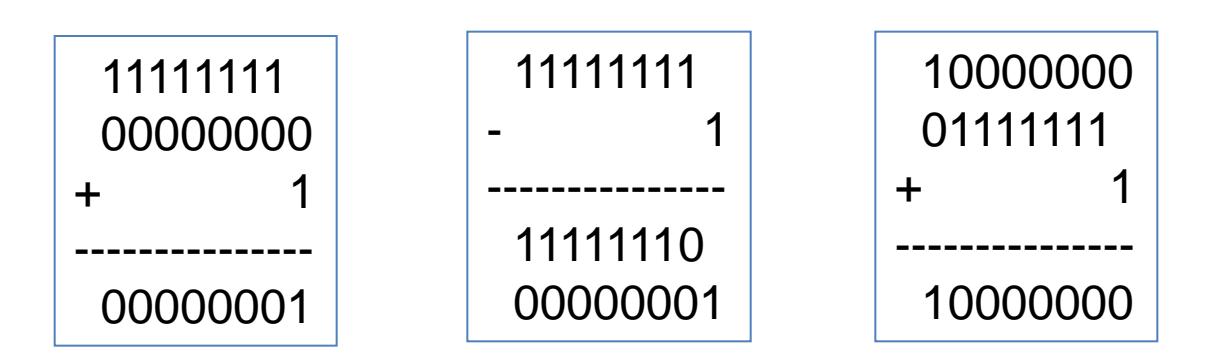

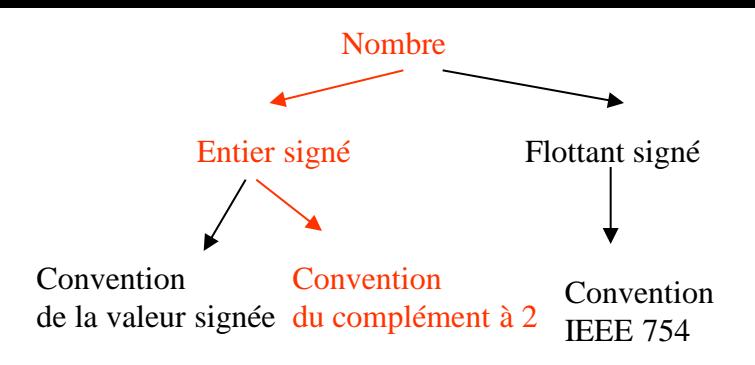

Exemple : additionner + 127 et + 2 avec une représentation en complément à 2 sur 8 bits

- 127 01111111
- $2 + 00000010$

-------- ----------------

129 10000001  $\rightarrow$  ce résultat est un nombre négatif (-127) et non la valeur 129 le résultat est trop grand pour la machine : il y a OVERFLOW

Le résultat est faux !

Éventail des nombres représentables [- 128, 127]

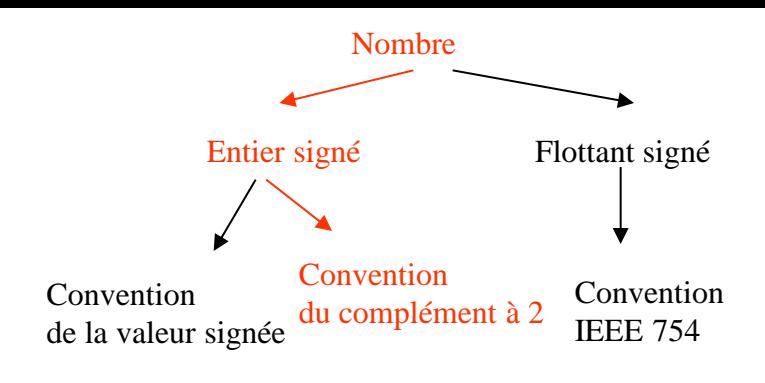

Exemple : additionner + 127 et - 2 avec une représentation en complément à 2 sur 8 bits

- 127 01111111
- $+ 11111110$

-------- ----------------

125 101111101 ---> le résultat ne tient pas sur 8 bits : il y a CARRY

Le résultat est sur 9 bits!

Éventail des nombres représentables [- 128, 127]

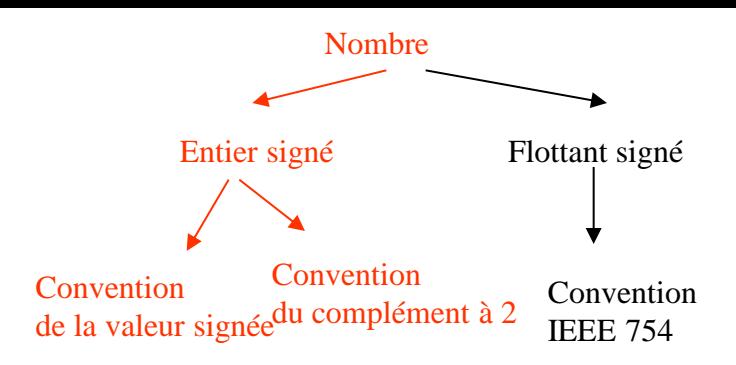

• Nombres entiers signés sur n bits

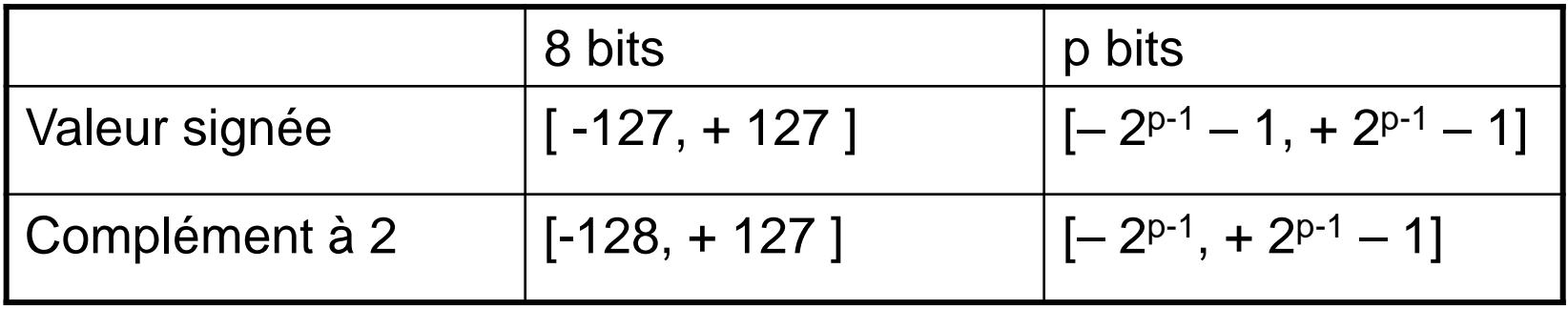

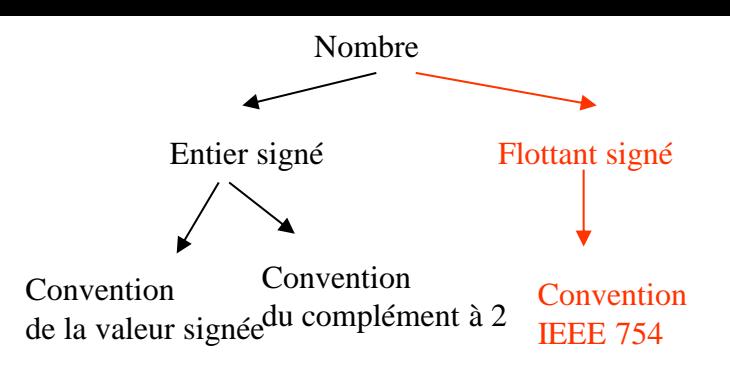

- Représentation en virgule flottante
- Un nombre est représenté en virgule flottante dans la base B s'il est sous la forme

 $\pm$  M1, M2  $\times$  B<sup> $\pm$ c</sup>

M1,M2 est la mantisse; B est la base; c est l'exposant.

- *Exemple* : +59,4151 \* 10-5
- Il s'agit de représenter la mantisse et son signe, ainsi que l'exposant et son signe.

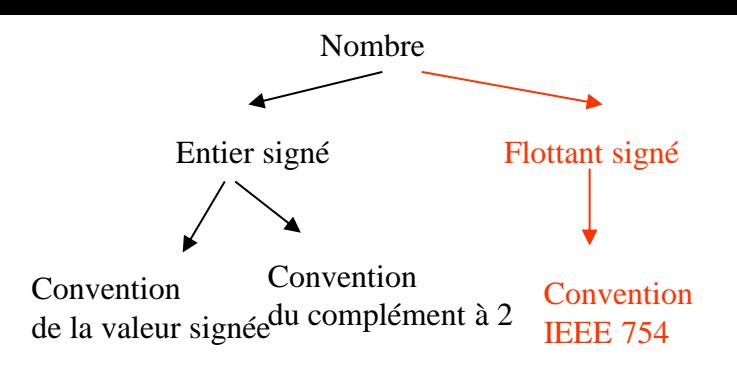

- Représentation IEEE 754 : ±1, XXXX × 2<sup>c</sup>
	- Deux formats de représentation : simple précision sur 32 bits; double précision sur 64 bits
	- La mantisse est normalisée sous la forme 1,XXXX (pseudomantisse) et le 1 n'est pas codé en machine (bit caché). Le signe est codé sur un bit valant 0 si la mantisse est positive, et 1 si elle est négative.
	- L'exposant est codé avec un excédant à 127 (SP) et 1023 (DP) de manière à coder une valeur positive. L'exposant c' codé est alors égal à c + 127 ou 1023.

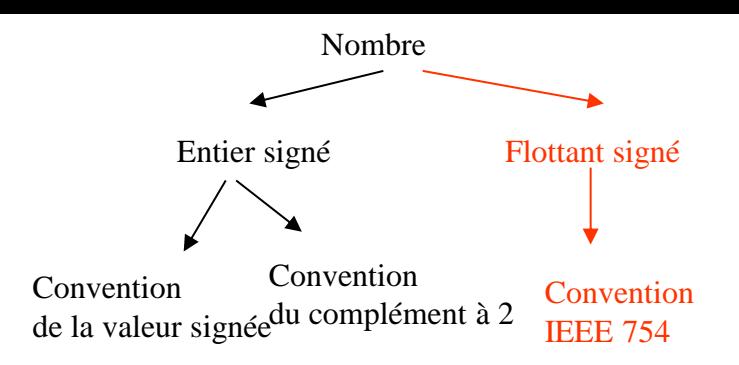

• Représentation IEEE 754 Simple Précision :

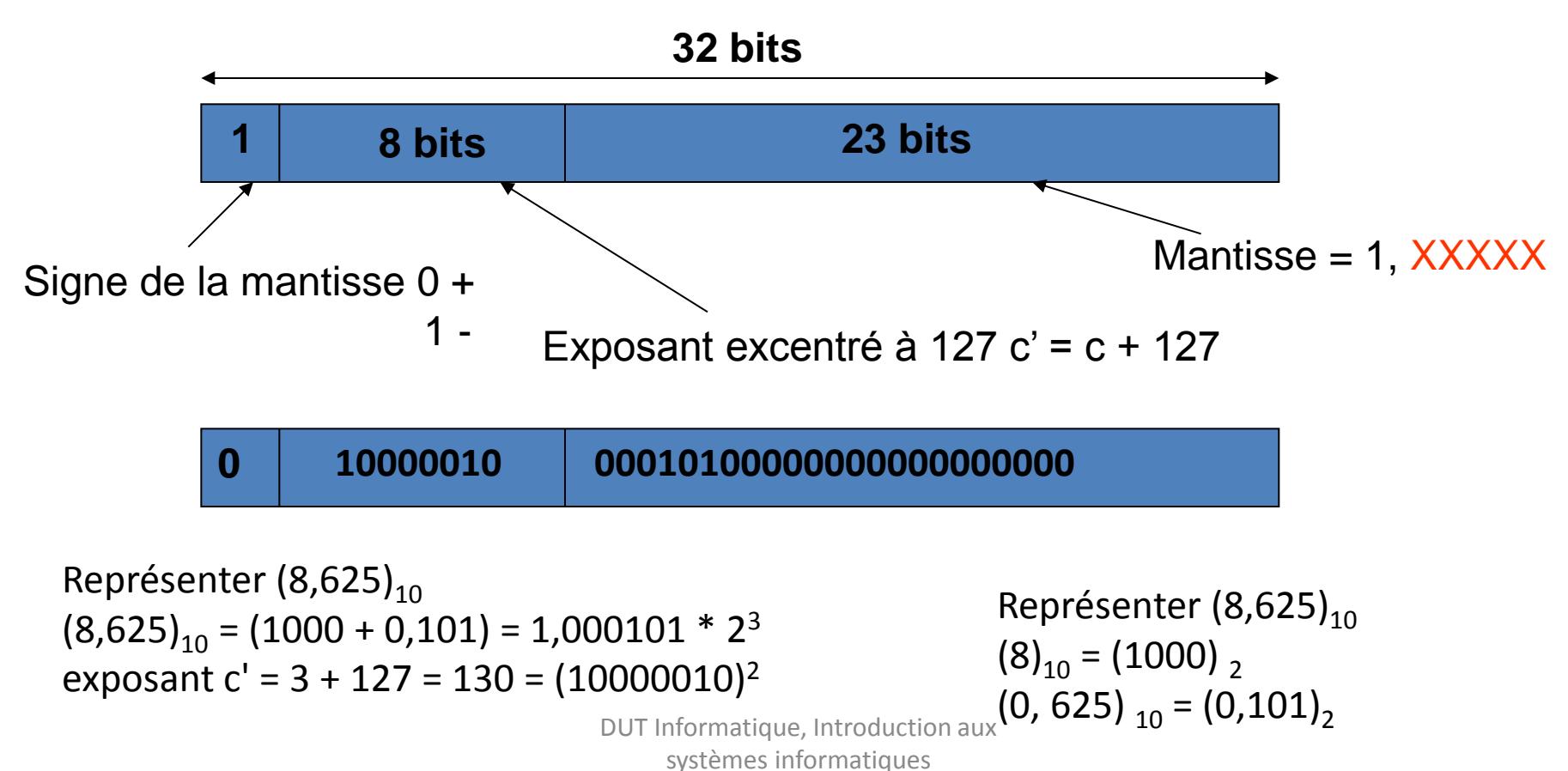

### La représentation des caractères sur la machine physique

- La valeur d'un caractère est représentée par une chaine binaire de taille fixe.
- La valeur binaire de chaque caractère est stockée dans une table.
- Il existe trois grands codages pour les caractères :
	- le code ASCII (*American Standard Code for Information Interchange*) sur 7 bits
	- le code EBCDIC (*Extended Binary-Coded Decimal Interchange Code*), **développé par IBM** sur 8 bits
	- le code UNICODE **sur 16 bits mis au point en 1991. Il est compatible avec le code ASCII.**

### La représentation des caractères sur la machine physique

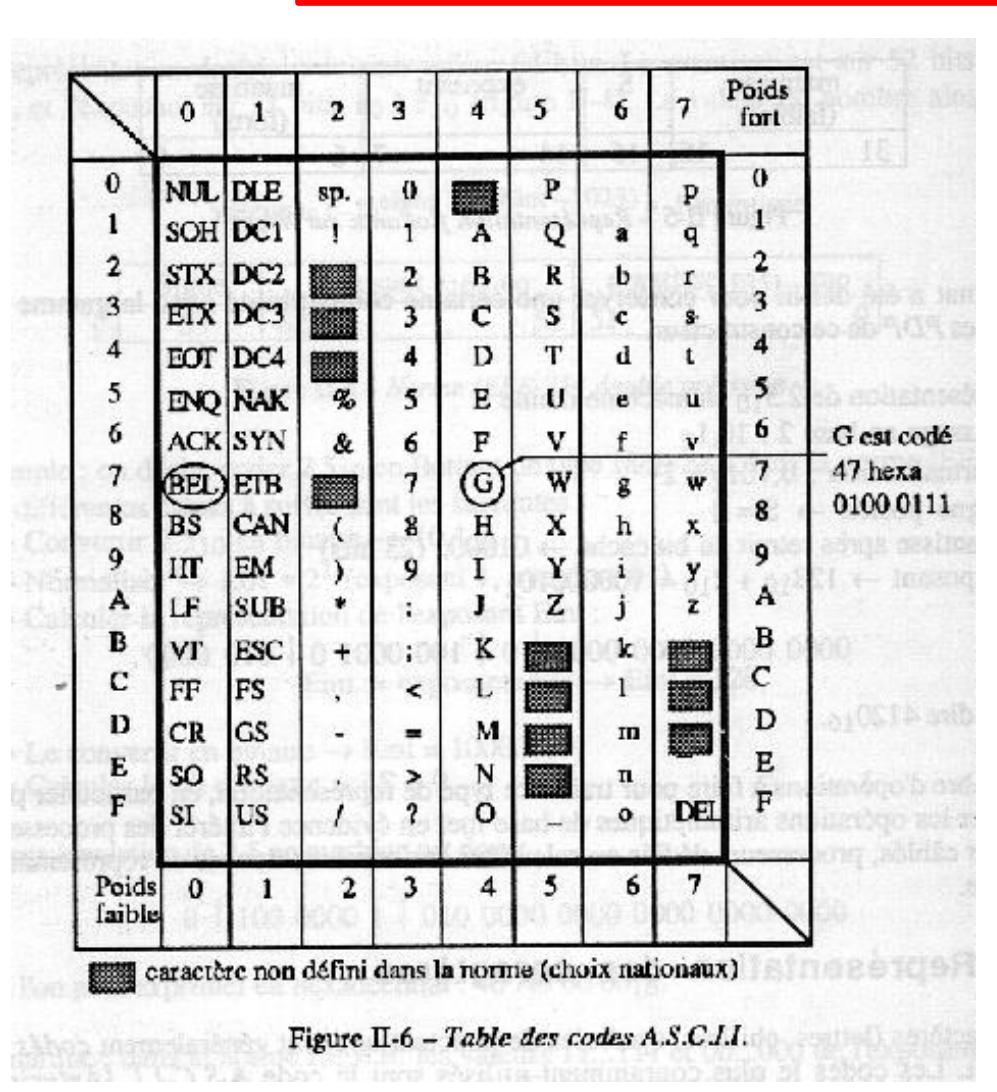

- Code ASCII
- Les codes 0 à 31 sont *caractères de contrôle. Ils*  permettent de faire des actions telles que :
	- retour à la ligne (CR)
	- Bip sonore (BEL)
- Les codes 65 à 90 représentent les majuscules
- Les codes 97 à 122 représentent les minuscules